### **1) Quali studenti devono presentare un piano di studio cartaceo?**

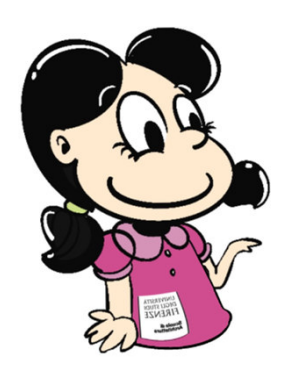

Devono presentare un piano di studio cartaceo gli studenti che:

- sono iscritti a corsi di studio per i quali non è prevista la presentazione online nell'Anno Accademico corrente
- appartengono a coorti di immatricolazione per le quali non è prevista la presentazione on-line nell'Anno Accademico corrente
- hanno effettuato passaggi, trasferimenti, abbreviazioni di carriera, riconoscimento periodo di studio all'estero e intendono inserire nel piano di studio esami convalidati la cui selezione tramite procedura on line non è possibile;

**2) Quale anno accademico devo indicare se compilo un piano di studio cartaceo?**

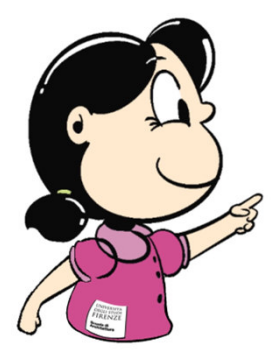

# PIANO DI STUDIO COORTE 2018' ANNO ACCADEMICO

Corso di Laurea in Disegno Industriale - cod. B038

-Se prevedo di laurearmi entro aprile, dovrò indicare l'anno accademico precedente al corrente;

-se prevedo di laurearmi a partire da luglio dovrò indicare l'anno accademico corrente.

E' possibile verificare l'anno accademico di riferimento della sessione di laurea, nell'allegato al calendario didattico https://www.architettura.unifi.it/vp-152-calendario-didattico-e-orario.html

### **3) Se sono fuori corso come indico l'anno al quale sono iscritt\* nel modulo cartaceo?**

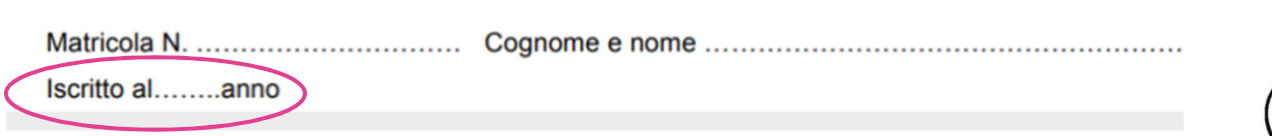

-Se sono iscritt\* ad un corso di laurea triennale devo indicare "3° anno f.c." -Se sono iscritt\* ad un ad un corso di laurea magistrale biennale devo indicare " $2^\circ$  anno f.c."

-Se sono iscritt\* al corso di laurea magistrale quinquennale c.u. devo indicare "5° anno f.c."

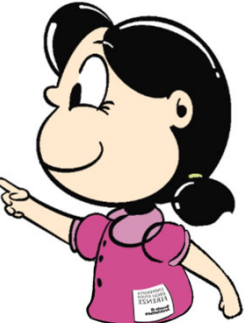

# **4) Come selezionare la lingua a scelta correttamente?**

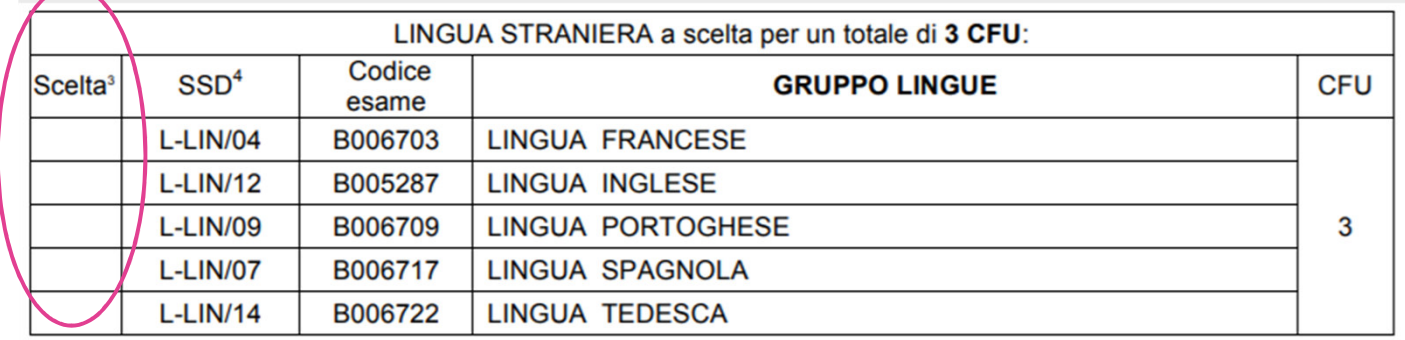

Indicare, nella colonna evidenziata, con una **X** la lingua di proprio interesse.

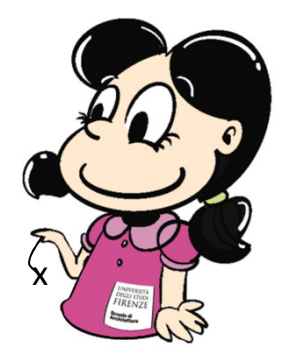

# **5) Come selezionare gli esami nei gruppi di scelta correttamente?**

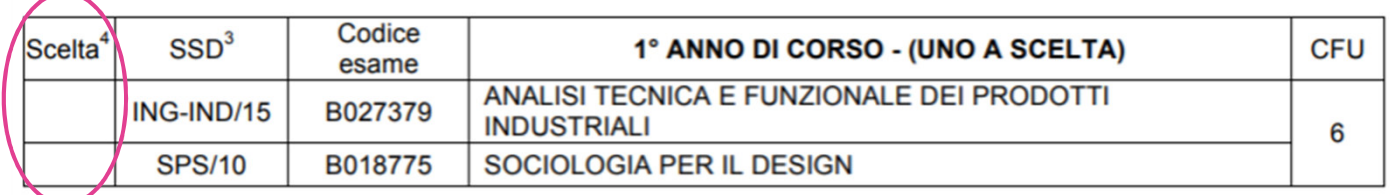

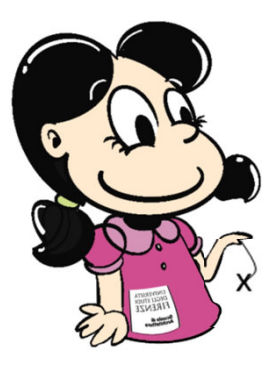

Indicare, nella colonna evidenziata, con una **X** l'esame scelto. Nei gruppi di scelta gli esami non selezionati, possono essere inseriti per la scelta libera.

(Verificare il numero dei cfu a scelta libera previsti dal regolamento del piano di studio).

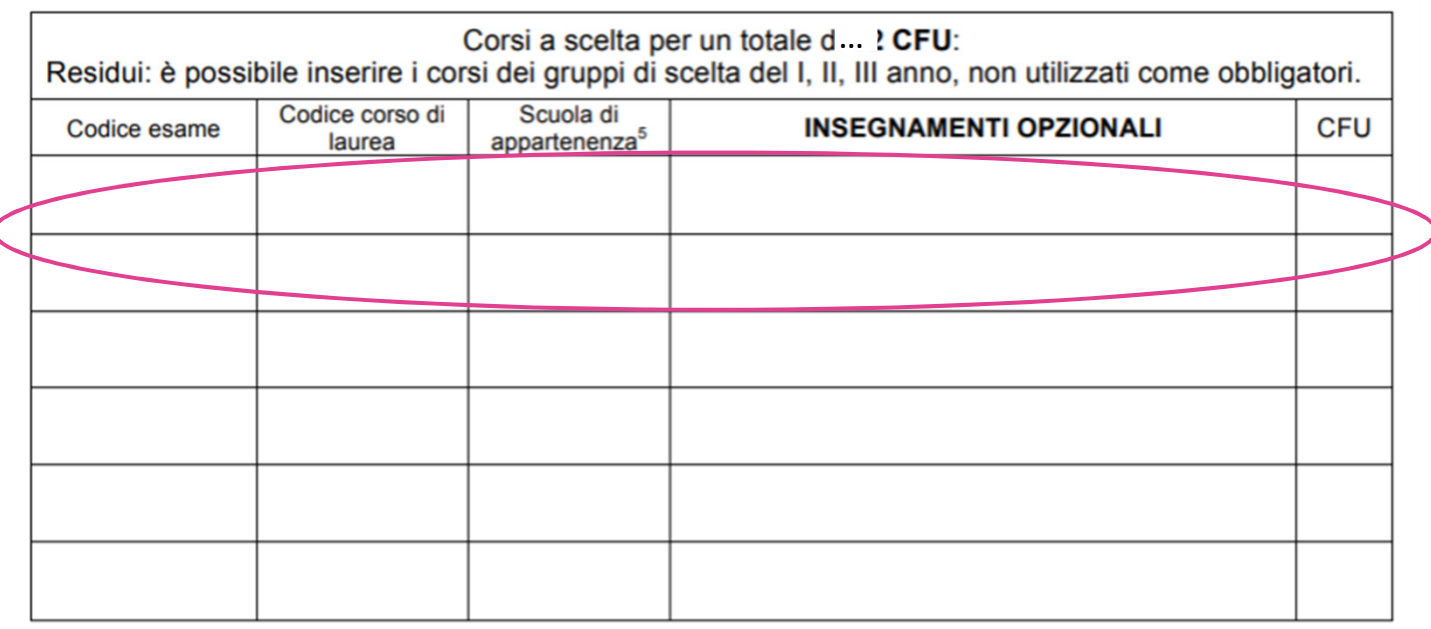

#### **6.1) Quanti cfu a scelta libera devo indicare nel piano di studio?**

Devono essere indicati un numero di esami tale da colmare i cfu a scelta libera previsti, sia che si presenti il piano di studio online che in forma cartacea.

Il totale dei cfu a scelta libera può essere superato **per un massimo di 6 cfu in più rispetto a quelli previsti**.

### **La media sarà calcolata sul totale dei cfu acquisiti.**

Si ricorda che **i seminari tematici** prevedono una **idoneità** e pertanto **non fanno media**.

#### **6.2) Quali codici non devono essere inseriti nel piano di studio per la scelta libera?**

Non devono essere inseriti codici riferiti a tirocini, corsi integrativi e ad esami del gruppo lingue, eventuali eccezioni sono indicate dal corso di laurea nella propria pagina dei piani di studio.

#### **6.3) Possono essere riconosciuti crediti ai fini della scelta libera a seguito della partecipazione ad un workshop, bando di concorso o seminario non presente in offerta formativa?**

I riconoscimenti dei CFU sono effettuati dai Corsi di Studio (dai Comitati per la Didattica del CdS o dal Consiglio del CdS). Nei CdS della scuola di architettura *non sono previsti riconoscimenti* se non nell'ambito del tirocinio e solo per alcuni CdS.

Verificare nei **Regolamenti dei Corsi di Studio della propria coorte** se vi è questa possibilità. Solitamente l'informazione è indicata all'articolo *Modalità di verifica delle altre competenze richieste, dei risultati degli stage e dei tirocini,* ma si suggerisce, una volta entrati nel Regolamento, di cercare per parola chiave "riconosciment".

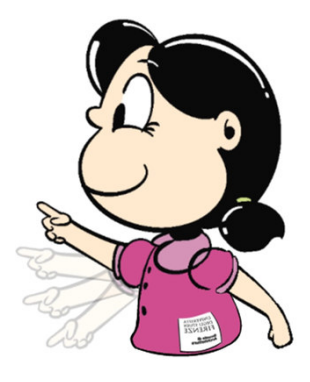

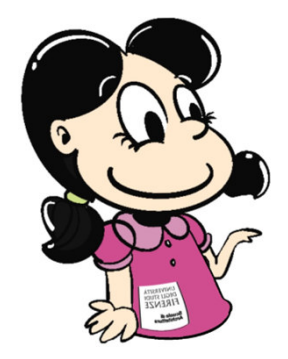

#### **6.4) Come trovare gli esami da inserire nel piano di studio?**

Per trovare gli esami di corsi di studio offerti dalla Scuola di architettura consultare la pagina "Offerta formativa" https://www.architettura.unifi.it/vp-241-offerta-formativa.html

Per trovare esami di corsi di studio offerti da altre Scuole consultare l'offerta formativa delle altre Scuole dell'Ateneo https://www.unifi.it/vp-9333 scuole.html

Per verificare i seminari tematici offerti dalla Scuola di Architettura consultare la pagina https://www.architettura.unifi.it/vp-201-seminari-tematici.html *Attenzione:*

*- leggere le informazioni pubblicate alla pagina "Piani di studio" del Corso di Studio al quale si è iscritti, per verificare se sono indicate restrizioni per la scelta libera (es. per alcune triennali non è consentito inserire esami di CdS magistrali);*

*- se gli esami afferiscono a corsi di studio a numero programmato contattare il docente affidat*ario *per chiedere la disponibilità, verificare inoltre che gli esami scelti non abbiano propedeuticità;*

- *non possono essere inseriti nel piano di studio due (o più) codici di seminari tematici uguali.*

*Esempio: non possono essere inseriti due seminari con codice generico da 6 CFU, "B020765 Approfondimento: Seminario Tematico di Architettura".*

## **7) Come compilare il campo "Dichiarazione per motivare la presentazione cartacea del piano di studio"?**

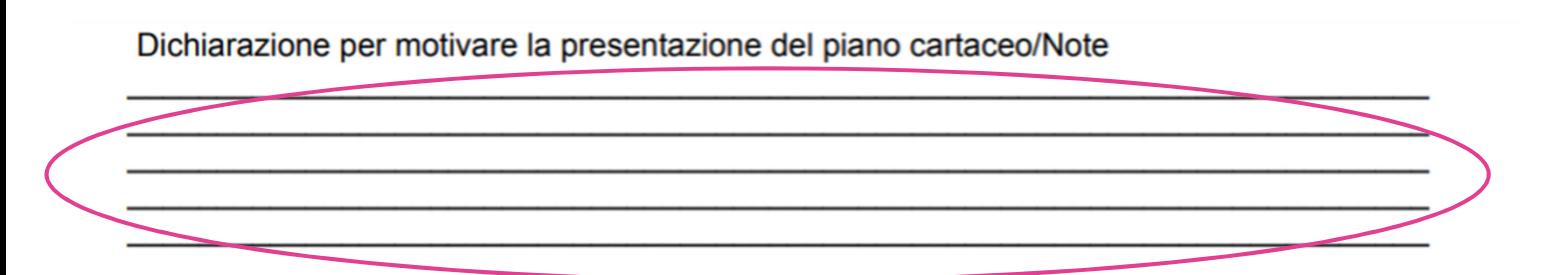

E' necessario indicare che non è prevista la presentazione online per la coorte di immatricolazione di appartenenza, se si è di una coorte esclusa dal servizio online, indicare inoltre la sessione di laurea se si prevede di laurearsi in una sessione ravvicinata rispetto al periodo di presentazione.

Se si presenta il piano in date fuori dal periodo di presentazione indicare la motivazione di urgenza **(laureando, Erasmus, borsa di studio, ecc…)**

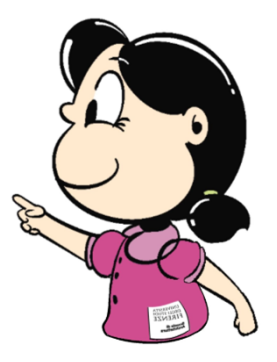

**8) Compilare correttamente tutti i campi (data di invio, firma, recapito telefonico ed email).**

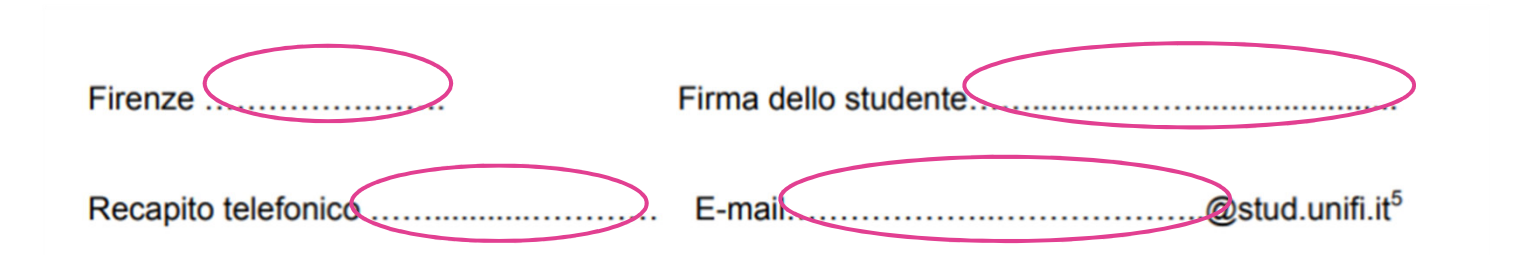

#### **Valutazione piano di studio a cura del docente delegato.**

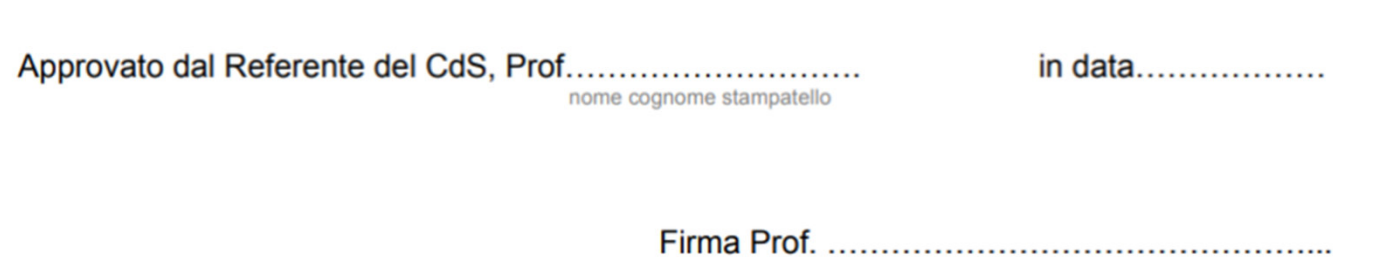

I nominativi dei referenti (docenti delegati alla valutazione dei piani) sono indicati nella "*Tabella 1"* disponibile alla pagina https://www.architettura.unifi.it/vp-198-piani-di-studio.html L'ufficio didattica della Scuola di Architettura provvede ad inviare i piani in forma cartacea pervenuti, ai docenti referenti per la valutazione. **I piani presentati in forma cartacea e approvati vengono inviati alla Segreteria studenti per protocollo, non viene inviata comunicazione allo studente**, potrà verificare l'aggiornamento consultando la propria carriera. Si consiglia sempre di leggere la pagina delle Faq https://www.architettura.unifi.it/vp-453-faq.html

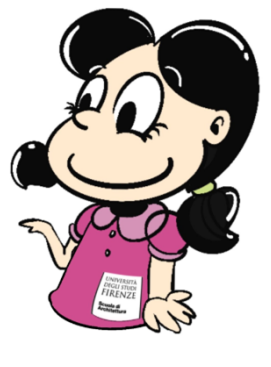

I moduli cartacei sono scaricabili dalla pagina dei piani di studio del proprio Corso di Laurea (link alle singole pagine nella *Tabella 2*). Non occorre applicare la **marca da bollo** sul modulo cartaceo ma solo sulla richiesta di variazione. I moduli scansionati devono essere inviati via emai dalla casella di posta istituzionale, all'indirizzo architettura.pianistudio@unifi.it per i corsi di laurea con sede a Firenze, all' indirizzo didattica@pin.unifi.it per i corsi di laurea con sede a Prato, all'indirizzo segr@design.unifi.it per i corsi

Nell'oggetto della email devono essere **obbligatoriamente** indicati i seguenti dati: **cognome - nome - matricola - codice corso di laurea - coorte di immatricolazione.**

di laurea con sede a Calenzano.

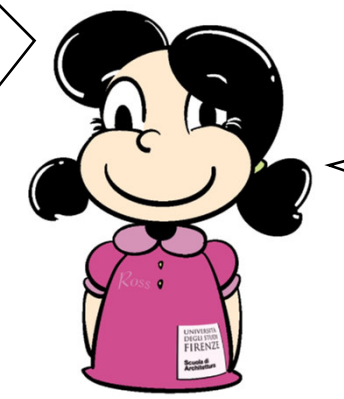

Grazie per l'attenzione!